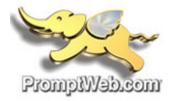

## Windows: Change Current Account Outlook 2010 (POP) \*\*\*\*\*Recommended for keeping a copy locally\*\*\*\*\*

This article will assist you with setting up Outlook 2010, using POP, for your Hosted Mailbox.

- Open your email account. By going to: File Account Setting Select Account to edit and double click to open.
- Input the following information as shown in image below: a.
  - i. "Incoming mail server": (We recommend secure.emailsrvr.com)

| Server               | SSL | Port |
|----------------------|-----|------|
| secure.emailsrvr.com | Yes | 995  |
| pop.emailsrvr.com    | No  | 110  |

ii. "Outgoing mail server (SMTP)": (We recommend secure.emailsrvr.com)

| Server               | SSL | Port |
|----------------------|-----|------|
| secure.emailsrvr.com | Yes | 465  |
| smtp.emailsrvr.com   | No  | 587  |

- "Logon Information":
  - i. "Password": Re-enter your mailbox password If we changed it .

| User Information             |                                 | Test Account c                                        |
|------------------------------|---------------------------------|-------------------------------------------------------|
| Your Name:                   | Tom Jones                       | After f" Type in the following email                  |
| E-mail Address:              | test@test.com                   | below servers as shown                                |
| Server Information           |                                 |                                                       |
| Account Type:                | POP3                            | Test aunt Settings                                    |
| Incoming mail server:        | secure.emailsrvr.com            | Test Account Settings by clicking the Next button     |
| Outgoing mail server (SMTP): | secure.emailsrvr.com            | Deliver new messages to:                              |
| Logon Information            |                                 | New Outlook Data File     Science On the la Data File |
| User Name:                   | test@test.com                   | C Existing Outlook Data File Browse                   |
| Password:                    | *******                         | browse                                                |
| V                            | Remember password               |                                                       |
|                              |                                 |                                                       |
| Require logon using Secure   | e Password Authentication (SPA) | More Settings                                         |

- Now click on MORE SETTINGS: Click on the "Advanced" Tab
  - a. Change "Use the following type of encrypted connection" to "SSL".
  - b. Uncheck the Leave a copy of messages on the server check box.
  - c. Change the port numbers to match the image below. Click "**OK**".

| Internet E-mail Settings                                                                                                    |
|----------------------------------------------------------------------------------------------------|
| General       Outgoing Server       #ennection       Advanced       #3         Server Port Numbers       #4         Incoming server (POP3):       995       Use Defaces       #4         ✓ This server requires an encrypted connection (SSL)       #2 |
| Outgoing server (SMTP): 465<br>Use the following type of encrypted connection: SSL                                                                                                    |
| Server Timeouts<br>Short Long 1 minute<br>Delivery #5 - Uncheck this box<br>Leave a copy of messages on the server<br>Remove from server after 14 days<br>Remove from server when deleted from 'Deleted Items'                                         |
| OK Cancel                                                                                                    |

- Click "**Next**". Outlook will now attempt to send a test message using the settings we have just put in. If everything was entered correctly, the message will send out successfully.
- If it get a connection error means your 995 and 464 ports are not open use option #2 below:

## **Option #2**

## Internet E-mail Settings

Each of these settings are required to get your e-mail account working.

| User Information             |                               | Test Account C-                                                               |
|------------------------------|-------------------------------|-------------------------------------------------------------------------------|
| Your Name:                   | Tom Jones                     | After fi <sup>®</sup> Type in the following email                             |
| E-mail Address:              | test@test.com                 | below servers as shown                                                        |
| Server Information           |                               | est A unt Settings ]                                                          |
| Account Type:                | POP3                          | Test Func Securitys                                                           |
| Incoming mail server:        | pop.emailsrvr.com             | Test Account Settings by clicking the Next button<br>Deliver new messages to: |
| Outgoing mail server (SMTP): | smtp.emailsrvr.com            | New Outlook Data File                                                         |
| Logon Information            |                               |                                                                               |
| User Name:                   | test@test.com                 | Browse                                                                        |
| Password:                    | *****                         |                                                                               |
| V                            | Remember password             |                                                                               |
| Require logon using Secure   | Password Authentication (SPA) | More Settings                                                                 |
| Enter ne                     | w password                    |                                                                               |
| from ema                     | il we sent you                | < Back Next > Cancel                                                          |

| ternet E-mail Settings                                                                                                    |                |
|----------------------------------------------------------------------------------------------------|----------------|
| General Outgoing Server Connection Advance #1                                                                                                    |                |
| Server Port Numbers                                                                                                    |                |
| Incoming server (POP3): 110 Use Defaults #2                                                                                                    | 2              |
| This server requires an encrypted onnection (SSL)                                                                                                    |                |
| Outgoing server (SMTP): 587                                                                                                    |                |
| Use the following type of encrypted connection: None                                                                                                    | • <b>•</b>     |
| Server Timeouts                                                                                                    |                |
| Short Long 1 minute                                                                                                    |                |
| Delivery #2 Unobook this box                                                                                                    |                |
| #3 - Uncheck this box                                                                                                    |                |
| Leave a copy of messages on the server                                                                                                    |                |
| #5 - Uncheck this box                                                                                                    |                |
| Leave a copy of messages on the server                                                                                                    | ems'           |
| Leave a copy of messages on the server      Remove from server after                                                                                                    | :ms'           |
| Leave a copy of messages on the server      Remove from server after      14      days                                                                                                    | :ms'           |
| Leave a copy of messages on the server      Remove from server after      14      days                                                                                                    | :ms'           |
| Leave a copy of messages on the server      Remove from server after      14      days                                                                                                    | ems'           |
| Leave a copy of messages on the server      Remove from server after      14      days                                                                                                    | ems'<br>Cancel |
| Clicket Control of the server Remove from server after   Image: Control of the server   Image: Control of the server   Image |                |
| Koreck this box     Leave a copy of messages on the server     Remove from server after     A      A      days     Remove from server when deleted from 'Deleted Ite     OK                                                                                                    |                |
| Koreck this box     Leave a copy of messages on the server     Remove from server after     A      A      days     Remove from server when deleted from 'Deleted Ite     OK                                                                                                    |                |
| Clicket Control of the server Remove from server after   Image: Control of the server   Image: Control of the server   Image |                |

- Congratulations! All tests completed successfully. Click Close to Stop
  Close
  Tasks
  Tasks
  Log onto incoming mail server (IMAP)
  Completed
  Send test e-mail message
  Completed
- Congratulations! You have now setup Outlook to work with your Mailbox!